Variazione Assetti

" Caleppo " ( parola romanesca che indica propriamente i *rotolini* o *bigliettini* utilizzati a scuola, ove annotarsi appunti, formule od altri dati da utilizzare di nascosto nei compiti in classe ).

Utilizzando quello da me preparato, è possibile ricavare tutte le informazioni che possono risultare utili durante i " *livellamenti* " e le " *entrate in salita o discesa* ".

Dando per scontato che tutti i lettori conoscano l'argomento, per chi volesse approfondire, più avanti troverà alcune considerazioni più tecniche.

Come esempio: immaginiamo di essere in salita con un assetto indicato dall'orizzonte artificiale  $\bigoplus$  di 12°.

Sapendo che il nostro velivolo, che mantiene TAS 180Kts , avrà un Assetto in volo livellato di 3°, ricaveremo - con una semplice sottrazione - che il nostro attuale Gradiente è di

9°; a cui corrisponde un Rateo di salita di 2887,081 ft/min ( ricavabile dal variometro ).

Avendo il valore del Gradiente ( 9° ) conosciamo anche la *variazione di Assetto* necessaria ad

ottenere il livellamento ( con conferma del Variometro a Zero e Altimetro  $\bullet$  fermo al valore del Livello di Volo, o dell'Altitudine, che intendiamo mantenere ).

Le cose si complicano se non conosciamo altri paramentri, ad esempio il valore dell'assetto livellati. In tal caso ci viene in aiuto il caleppo; esso è struttuarto in maniera che: inserendo i dati in nostro possesso, verremo a conoscere tutti i dati mancanti, indicati nella **prima colonna** o eventualmente **nella seconda o nella terza**.

In alcune di esse possono apparire le scritte: #DIV/0! oppure FALSO, non vi preoccupate, esse appaiono se mancano dei dati nelle caselle gialle, poiché vi sono diversi metodi ( formule ) per trovare i dati mancanti.

#### **Caso 1**

- **Siamo livellati, desideriamo salire** mantenendo un determinato Rateo; ci può essere utile conoscere quale assetto impostare per ottenere il parametro desiderato.

- Col primo sistema mnemonico, possedendo la TAS NM/min e il Rateo ft/min che dobbiamo sviluppare, troveremo il Gradiente° che manterremo ( almeno inizialmente ). **Gradient ° = Rate ft/min / 100 / TAS NM/min** 

- Poichè conosciamo l'assetto di partenza con cui mantenevamo livellato l'aereo, se aggiungiamo ad esso il Gradiente, otterremo il **Pitch per ottenere la salita** con tali performance. **Climb Pitch = Level-off Pitch + Gradient°** 

#### **Caso 2**

- **Siamo livellati, desideriamo scendere** mantenendo un determinato Rateo; ci può essere utile conoscere quale assetto impostare per ottenere il parametro desiderato.

- Col primo sistema mnemonico, possedendo la TAS NM/min e il Rateo ft/min che dobbiamo sviluppare, troveremo il Gradiente° che manterremo ( almeno inizialmente ). **Gradient ° = Rate ft/min / 100 / TAS NM/min** 

- Poichè conosciamo l'assetto di partenza con cui mantenevamo livellato l'aereo, se sottraiamo ad esso il Gradiente, otterremo il **Pitch per ottenere la discesa** con tali performance. **Descent Pitch = Level-off Pitch - Gradient°** 

### **Caso 3**

- **Stiamo salendo**, avvicinando l'Altitudine o il FL a cui **dobbiamo livellarci**, ci può essere utile conoscere la variazione di assetto con la quale ottenere il livellamento.

- Col primo sistema mnemonico otteniamo il **gradiente di salita** attuale corrispondente alla variazione di Pitch per ottenere il livellamento

**Gradient ° = Rate ft/min / 100 / TAS NM/min** 

- Se all'Assetto che stiamo mantenendo in salita - che è variato rispetto a quello di inizio manovra; dovuto alla diversa Altitudine ( = diversi parametri quali densità, temperatura, efficienza dei motori, ecc ), sottraiamo il Gradiente° trovato con la formula, **otteniamo il valore di assetto** con cui manterremo livellato il velivolo.

### **Level-off Pitch = Climb Pitch – Gradient°**

#### **Caso 4**

- **Stiamo scendendo**, avvicinando l'Altitudine o il FL a cui **dobbiamo livellarci**, ci può essere utile conoscere la variazione di assetto con la quale ottenere il livellamento.

- Col primo sistema mnemonico otteniamo il **gradiente di discesa** attuale corrispondente alla variazione di Pitch per ottenere il livellamento

### **Gradient ° = Rate ft/min / 100 / TAS NM/min**

- Se all'Assetto che stiamo mantenendo in discesa - che è variato rispetto a quello di inizio manovra; dovuto alla diversa Altitudine ( = diversi parametri quali densità, temperatura, efficienza dei motori, ecc ), aggiungiamo il Gradiente° trovato con la formula, **otteniamo il valore di assetto** con cui manterremo livellato il velivolo.

### **Level-off Pitch = Descent Pitch + Gradient°**

Un primo esempio:

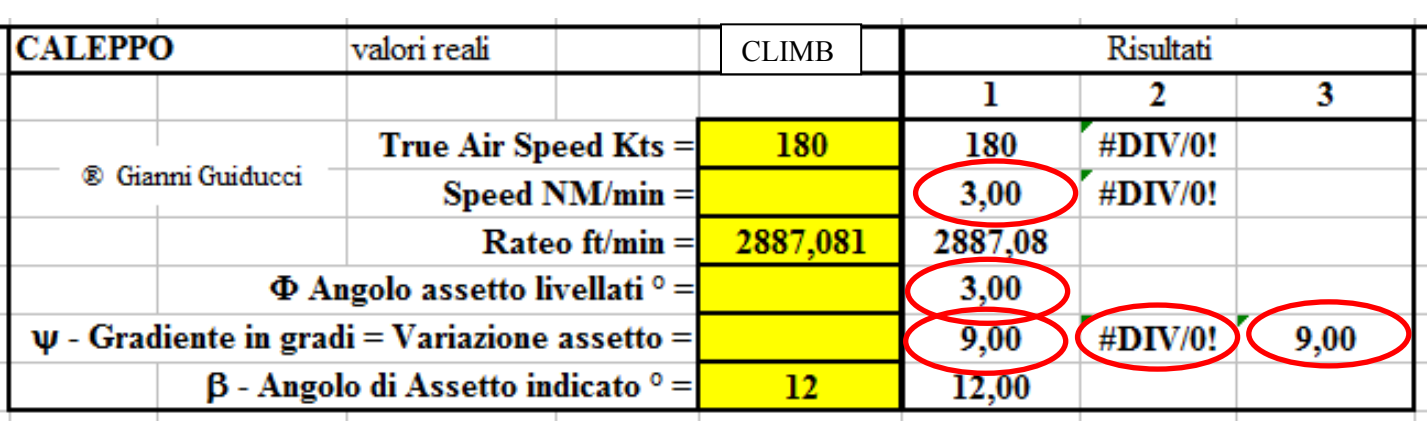

In ogni caso verremo a conoscenza di tutti i risultati ricercati, che potranno apparire in una o più colonne ( seguono altri esempi ):

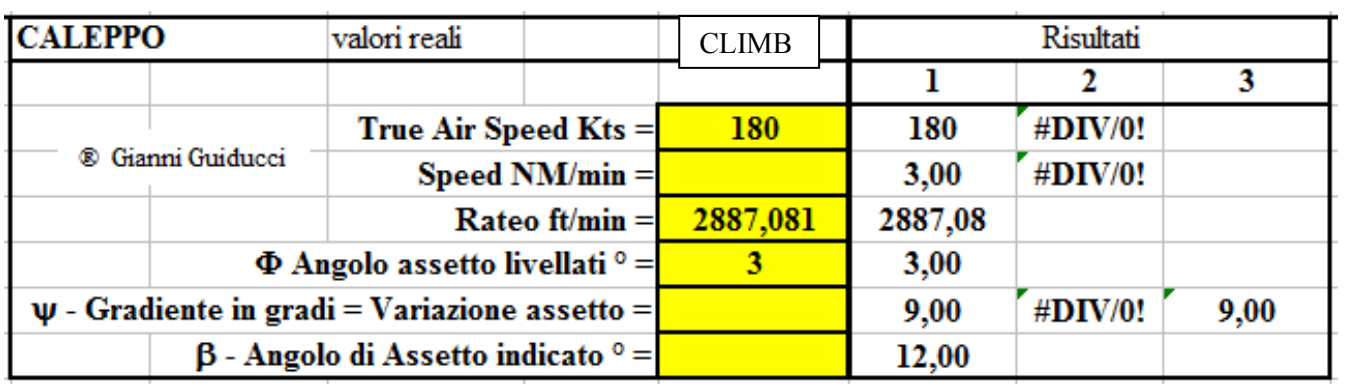

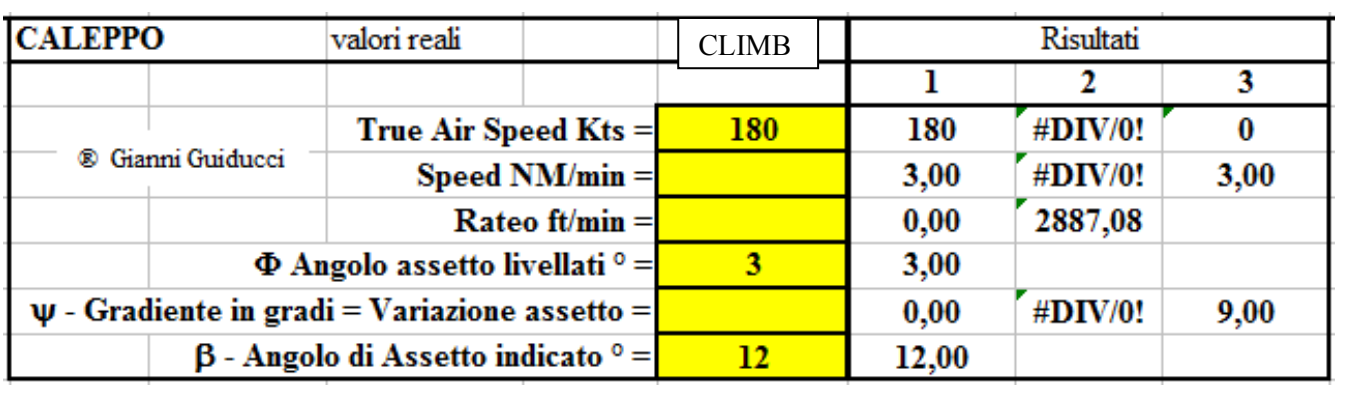

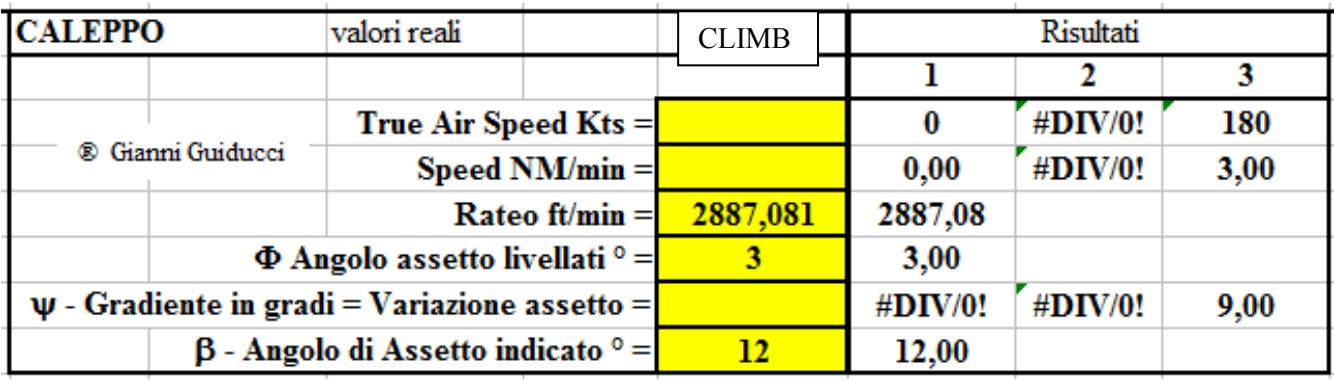

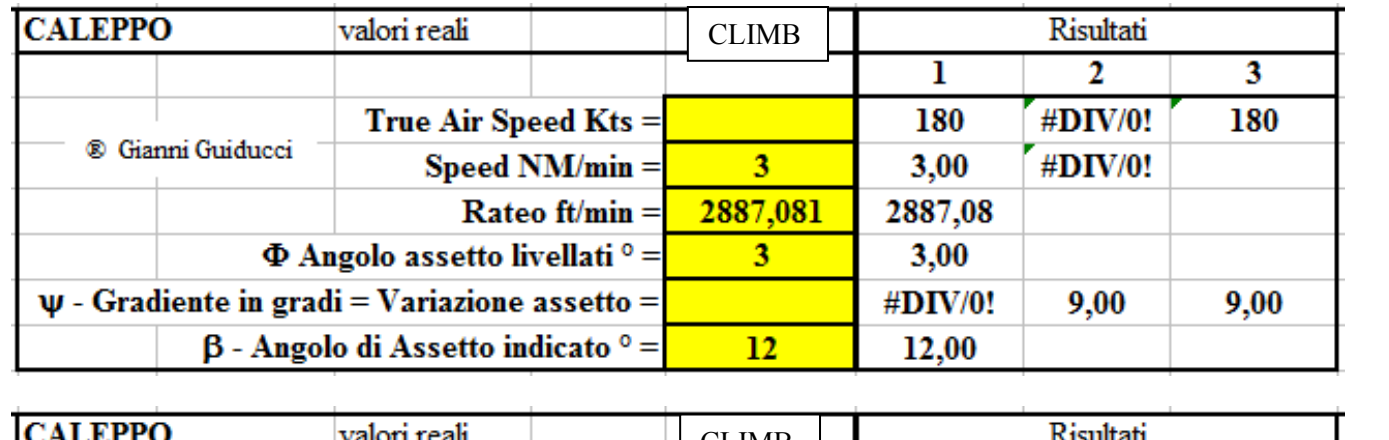

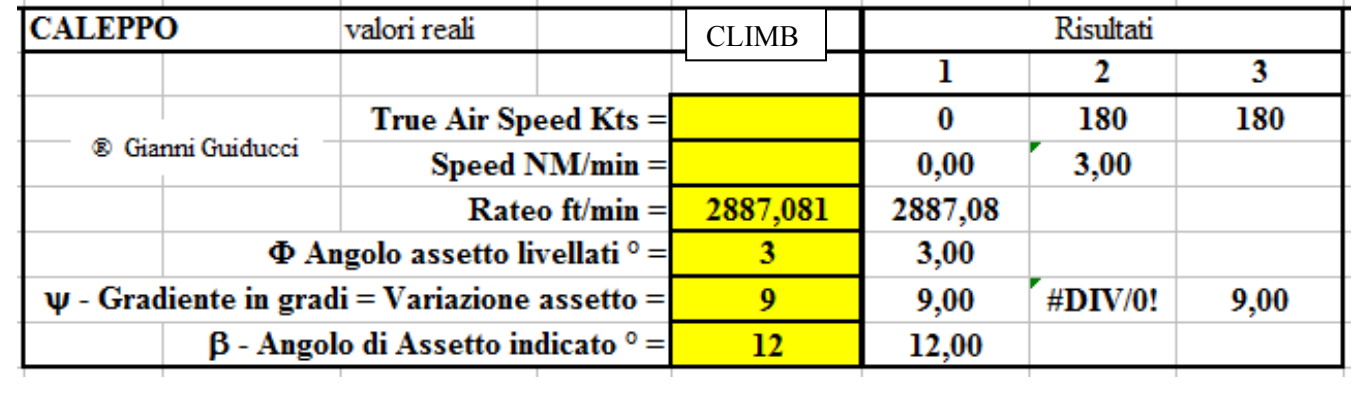

# **UN MINIMO DI TEORIA**

Nella raffigurazione grafica, sono rappresentati tutti i parametri.

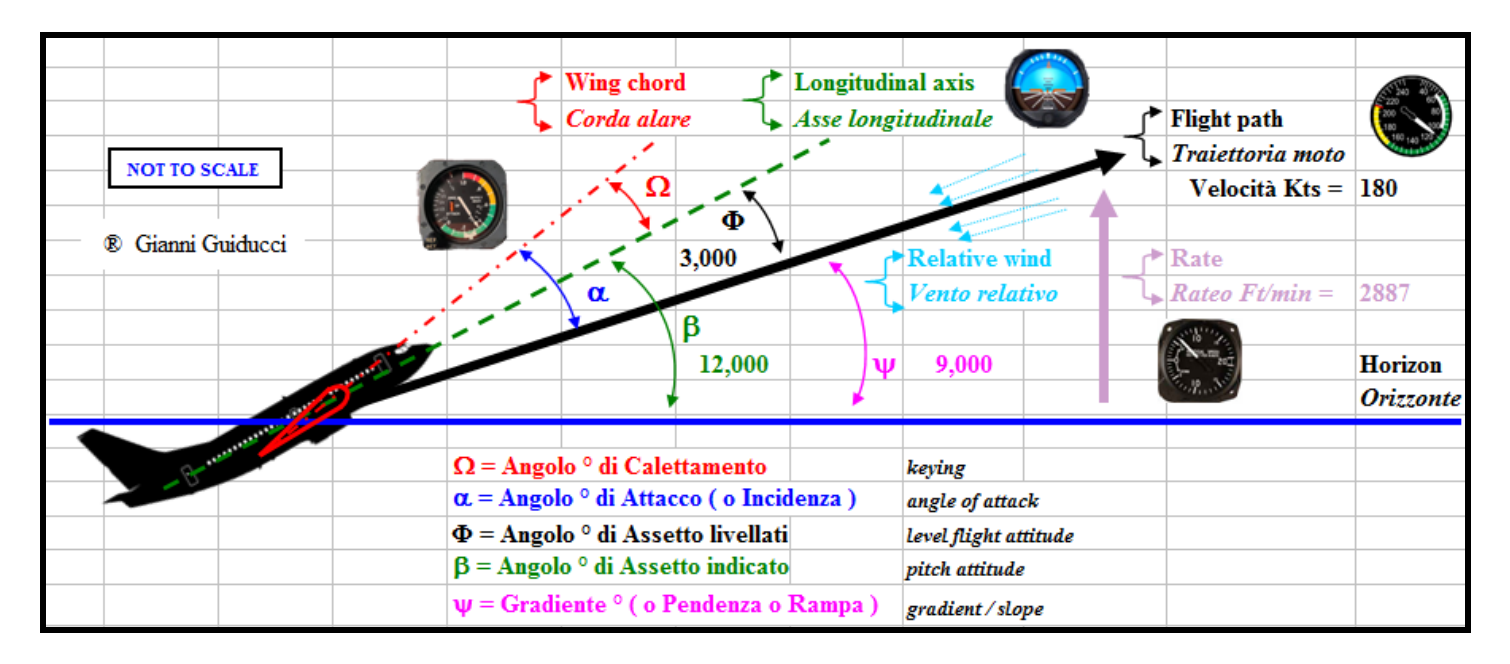

- L'angolo **Ω** (omega)**, tra la Corda Alare Media** ( wing chord ) e l'**Asse Longitudinale** della fusoliera ( longitudinal axis ), corrisponde al Calettamento dell'ala ( keying ).

- L'angolo **α** (alfa), tra la **Corda alare media** e la **Traiettoria del moto ( o vento relativo )**, corrisponde all'**angolo di Attacco** ( o **Incidenza** ) ( angle of attack, AoA ); ricavabile dallo strumento apposito indicante:

la percentuale rispetto allo stallo;

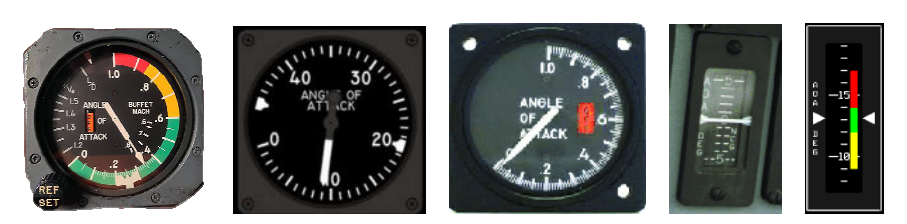

in quale area ci troviamo ( con colori );

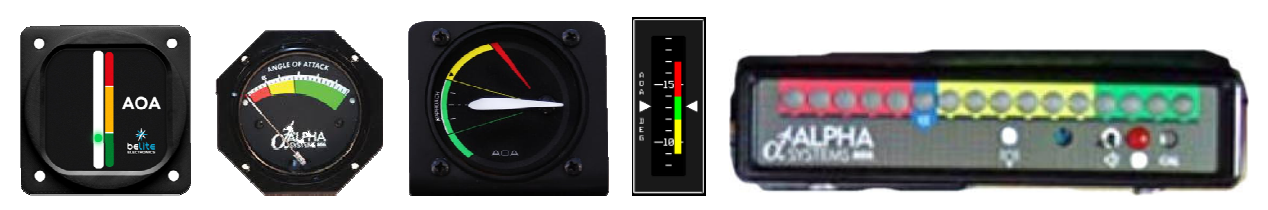

- una semplice segnaletica colorata che avvisa se siamo: giusti, troppo o poco - cabrati.

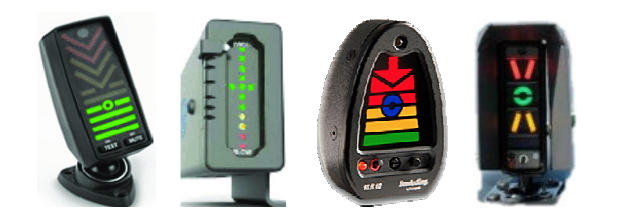

Queste ultime semplici indicazioni permettono il mantenimento dell'assetto corrispondente alla Vref di avvicinamento ( es. 1,30 della velocità di stallo ).

Tutte le apparecchiature tengono conto della configurazione attuale della macchina ( clean - slat - dle - flap - "Clean, 1, 2, 3, LAND" - "Up, TO, App, Land" - "0°, 2°, 5°, 10°, 15°, 20°, 30°,  $40^{\circ\circ}$  - ecc).

Gli strumenti visualizzati acquisiscono il vento relativo da sensori esterni:

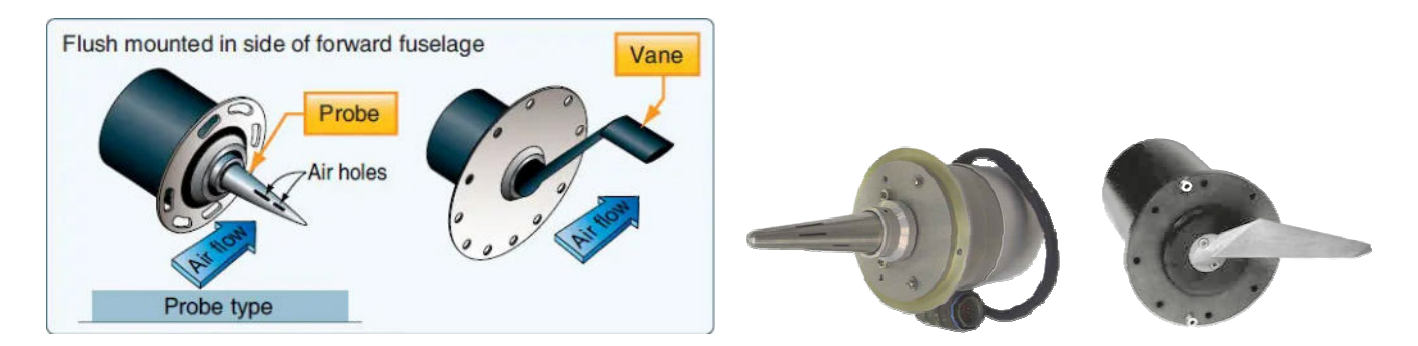

- L'angolo **Φ** (phi), tra l'**Asse longitudinale** e la **Traiettoria del moto** ( flight path ) corrisponde anche all'**Angolo di assetto livellati** ( level flight attitude **Φ = β** ) perché in questo caso la Traiettoria del moto corrisponde all'Orizzonte (ricavabile dall'orizzonte artificiale ).

- L'angolo **β** (beta), tra l'**Asse longitudinale** e l'**Orizzonte** ( horizon ), prende il nome di **Assetto indicato** ( pitch attitude ) ed è quantificabile dall'indicazione dell'orizzonte artificiale

- La **Traiettoria del moto** è indicata virtualmente dalla **velocità TAS** ricavabile dall'anemometro

- L'angolo **ψ** (psi), rappresenta il **Gradiente** ( Pendenza, Rampa ) ( gradient, slope ) tra la **Traiettoria del moto** e l'**Orizzonte**; rappresentato in gradi, o con altre unità: %, 1:X, m/Km, ecc. ed è contemporaneamente il **Rateo di Salita o Discesa**, rappresentato in ft/min ( o m/sec )

dal Variometro

.

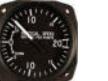

# **SALITA O DISCESA**

Va considerato che: in **salita** l'Angolo di assetto è la **somma** tra l'Assetto livellato e il Gradiente; mentre in **discesa** è la **differenza** tra l'Assetto livellato e il Gradiente.

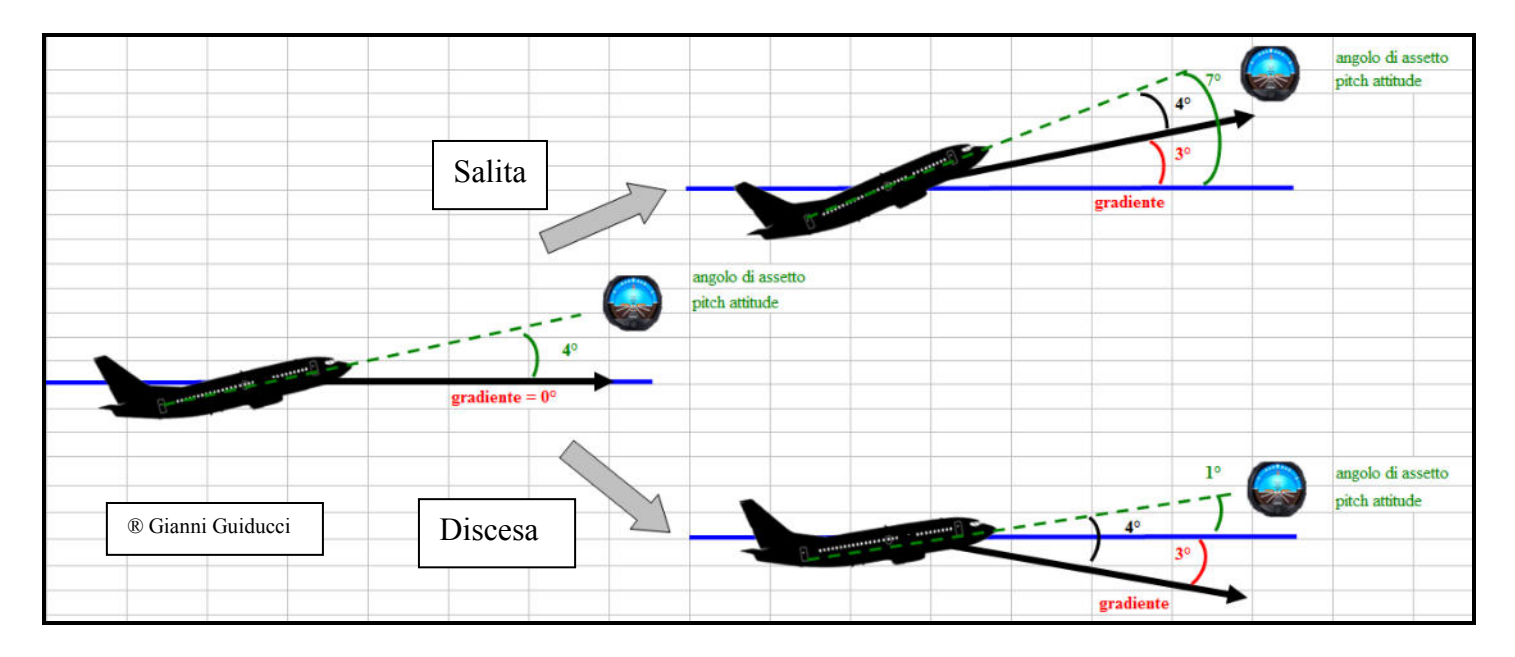

Ecco perché va utilizzato, di volta in volta, il caleppo riguardante o la Salita o la Discesa.

# **ENTRATA IN SALITA O DISCESA**

L'entrata - in salita o discesa - richiede, oltre ad una variazione di spinta o potenza, una variazione di assetto.

In alcuni casi ci è richiesto di ottenere un certo *gradiente* oppure un determinato *rateo*.

Impostati i dati di cui siamo in possesso, il caleppo ci permette di conoscere gli altri parametri. Se ad esempio: per necessità dell'ATC, o della manovra, è necessario ottenere un gradiente in salita pari a 5°, inserendo il gradiente, la TAS 140Kts e l'assetto livellato iniziale 2°, il caleppo vi fornirà il rateo che svilupperemo: 1240 ft/min e l'assetto indicato per mantenere i parametri di salita: 7°

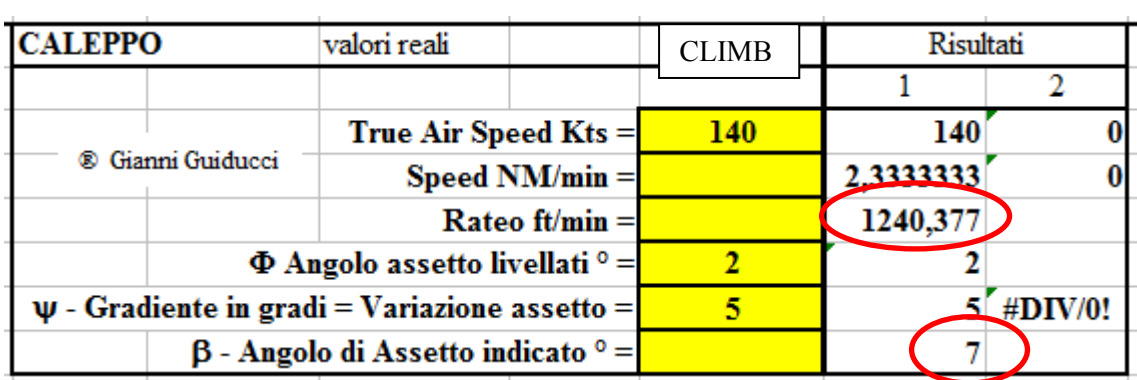

Ulteriore esempio: desideriamo **salire** con un rateo di 2500ft/min, con TAS 380Kts, partendo da un assetto livellati di 4°; il caleppo ci fornirà l'assetto da impostare:

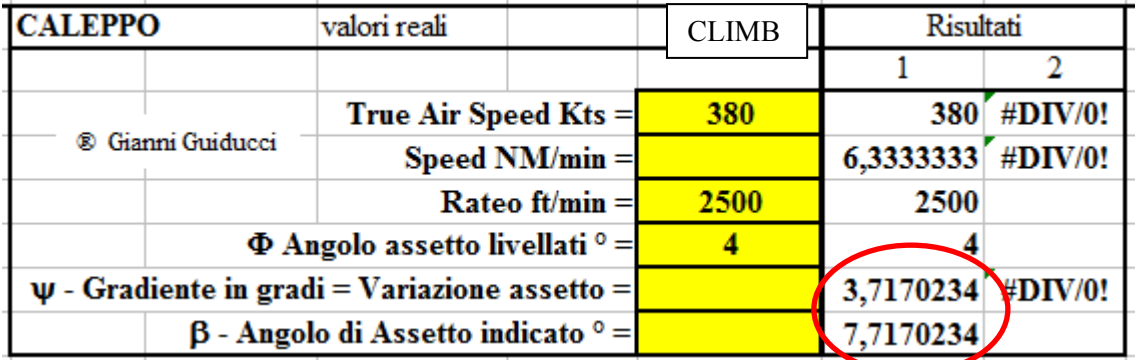

Variazione assetto e gradiente =  $3.7^{\circ}$ ; Assetto indicato in salita  $= 7,7$ °.

Altro esempio: desideriamo **scendere** con un rateo di 2500ft/min, con TAS 380Kts, partendo da un assetto livellati di 4°, il caleppo ci fornirà l'assetto da impostare:

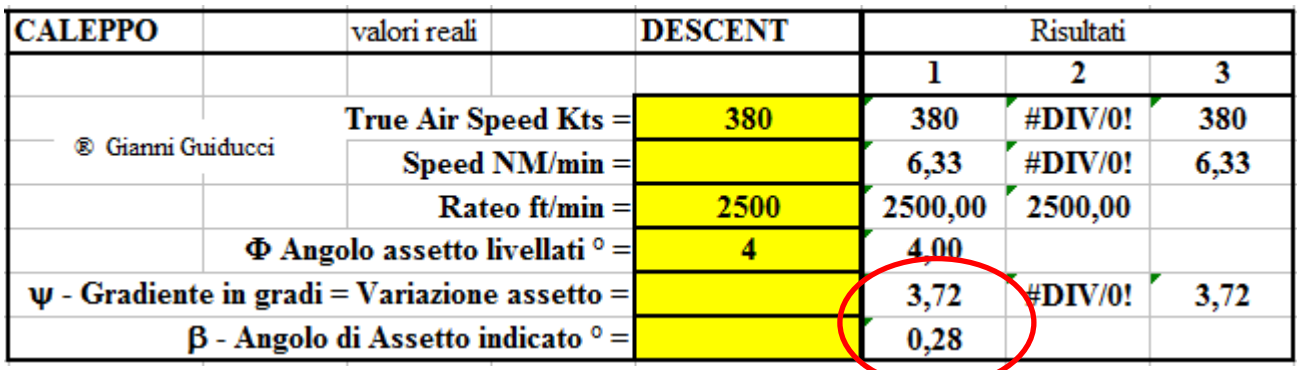

Variazione assetto e gradiente =  $3.72^{\circ}$ ; Assetto indicato in discesa =  $0.28^\circ$ .

## **ACCELERAZIONI**

E' necessario tener conto che la manovra di cambiamento dell'assetto deve essere effettuata considerando l'accelerazione testa<>piedi, che è in funzione della velocità di rotazione con cui variamo il pitch.

Mentre nell'entrata in salita corrisponde una accelerazione positiva ( testa > piedi ) più naturale ed accettabile da parte dei passeggeri; nell'entrata in discesa l'accelerazione è negativa ( piedi > testa ), meno naturale e meno confortevole per i passeggeri.

Sarebbe buona norma utilizzare un rateo di 3°/sec ( pari, ad esempio, alla velocità di rotazione al decollo ).

## **LIVELLAMENTO**

Anche durante i livellamenti ( da salita o discesa ) è buona norma variare il pitch al rateo di 3°/sec, evitando accelerazioni sgradevoli.

## **ANTICIPO**

Affinchè la manovra di livellamento eviti di non raggiungere o oltrepassare la quota desiderata, alcuni utilizzano la regoletta:

### **Anticipo livellamento = 5% del Rateo**.

Se ad esempio: stiamo salendo con un rateo di 3000 ft/min ed intendiamo livellarci a FL 250:

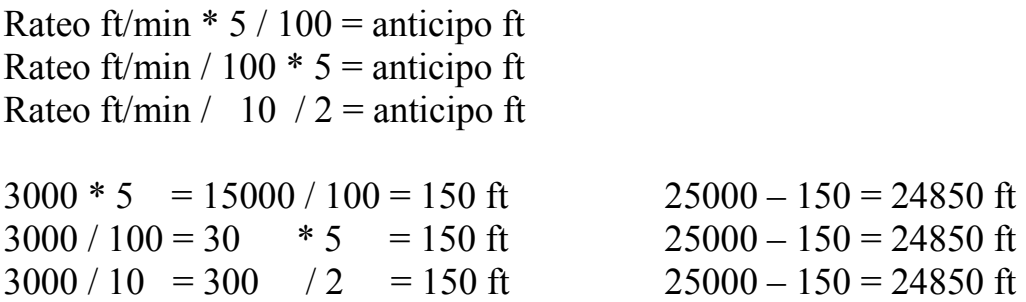

Nel momento in cui l'altimetro indica 24850, inizieremo la manovra di livellamento variando il pitch a 3°/sec di rateo.

A quote relativamente basse, la risposta dell'aereo è più *scattante*; mentre ad alti livelli di volo, la risposta ai comandi - e le prestazioni - risultano meno brillanti.

----------------------------------------------------

I Caleppi ( gratis e funzionanti con excel o altra app simile ) sono a disposizione nell'area DOWNLOAD; per poter accedere a tale area, è necessario che siate iscritti al sito ( che fornisce anche la possibilità di venire informati della pubblicazione di nuovi scritti ) e che possediate la PassWord, essa sarà fornita al completamento dell'iscrizione via mail.

Mi auguro che tale studio possa esservi utile. Gianni Guiducci